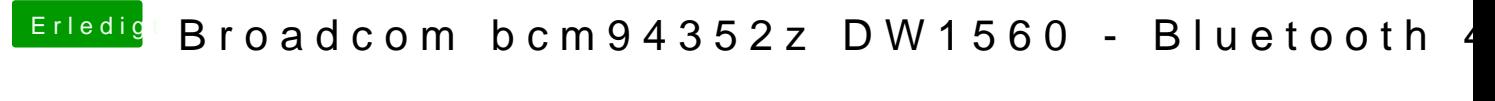

Beitrag von anonymous\_writer vom 18. November 2018, 21:20

Der FakePCIID.kexte benötigt keine Einstellungen.

Wird dir die WLAN-Karte mit diesem Program angezeigt?

[IORegistryEx](https://www.hackintosh-forum.de/forum/thread/1524-ioregistryexplorer/?postID=234134#post234134)plorer

So sieht die bei mir aus bei gleicher Karte:

Oder hiermit:

[DPCIManager - PCI Har](https://www.hackintosh-forum.de/forum/thread/12159-dpcimanager-pci-hardware-info/?postID=462116#post462116)dware info

[https://www.hackintosh-forum.de/forum/thread/37291-broadcom-bcm94](https://www.hackintosh-forum.de/forum/thread/37291-broadcom-bcm94352z-dw1560-bluetooth-4-0/?postID=464183#post464183)352z-dw1560-b2uetooth-4-[0/?postID=464183#post](https://www.hackintosh-forum.de/forum/thread/37291-broadcom-bcm94352z-dw1560-bluetooth-4-0/?postID=464183#post464183)464183